# CAMUNDA CON LIVE

## Racing Camunda Engine -Managing Human Workflows

**Presented by Tobias Conz and Niall Deehan** 

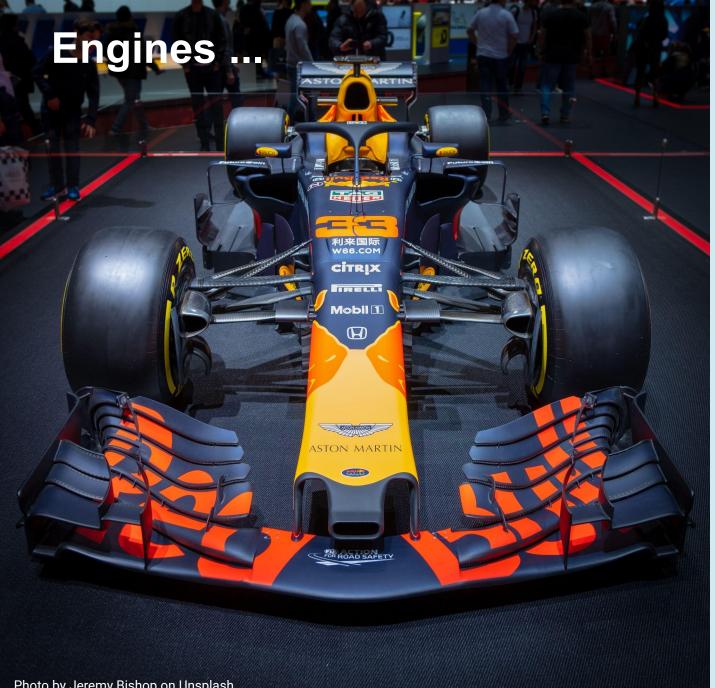

DESIGN 

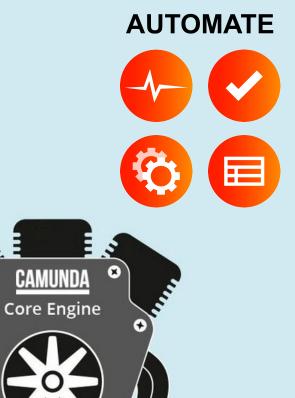

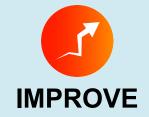

0

111110

## ... and their team

2 au

Ran

|                     | Race           | Camunda                                   |
|---------------------|----------------|-------------------------------------------|
| Cockpit             | Driver         | Operations Engineer                       |
| Modeler / Race Plan | Race director  | Business Analyst /<br>Software Developer  |
| Tasks(list)         | Pit team       | Process participant                       |
| Optimize            | Data Engineers | Operations Engineer /<br>Business Analyst |

eno.

M. Selon

Ø

8

ଂ 🛃

MISSISN

2

(10 E.

约

the lot

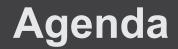

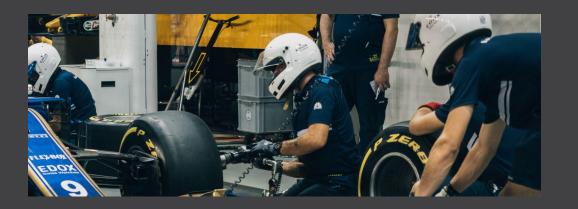

### Fun Race with the "Mystery Driver"

- 🎋 1st Race (Optimize and Cockpit)
- Optimize team (improve human workflow)
- 🌾 2nd Race

# Review application

## Human Workflow

- Introduction
- Camunda support
- Adoption
- DSGF Ordinem

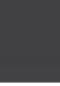

CAMUNDA

CON

## Fun Race

Mathematical field in the second second secon

Optimize team

 (improve human workflow)

- 🌾 2nd Race

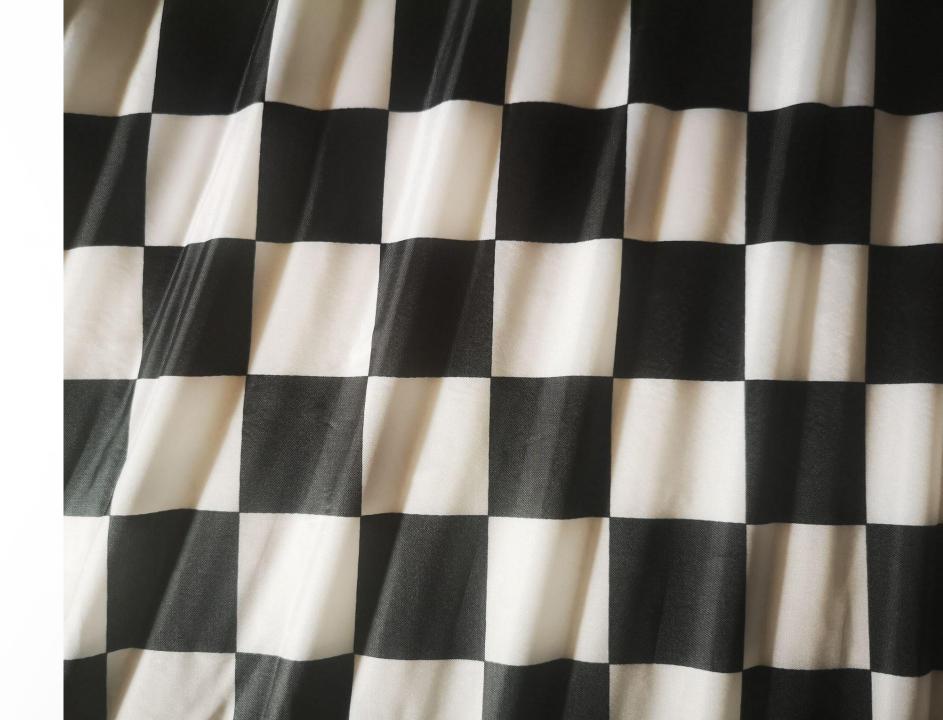

## Human Workflow

- Introduction
- Camunda support
- Adoption
- DSGF Ordinem

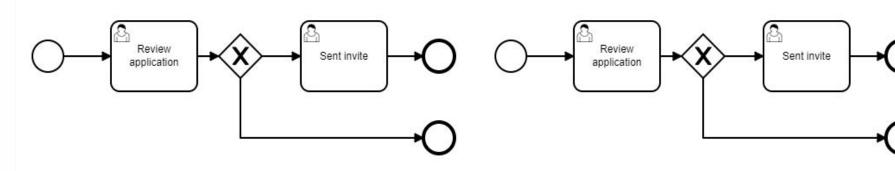

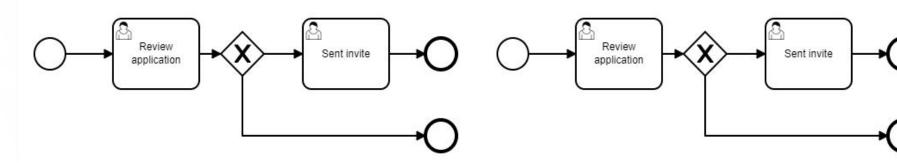

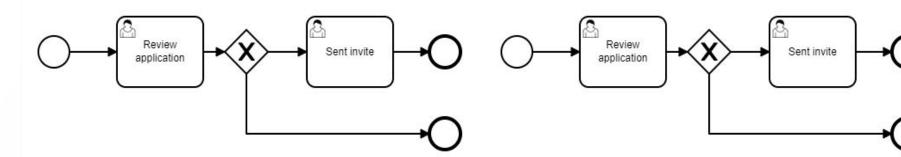

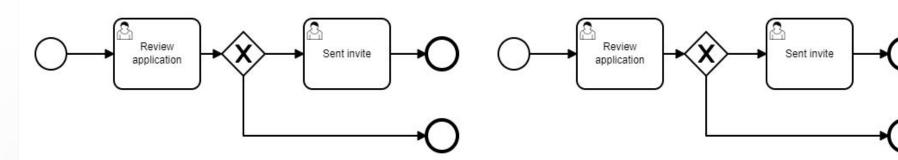

## Human Workflows = Tasklist + Tasks

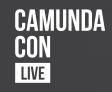

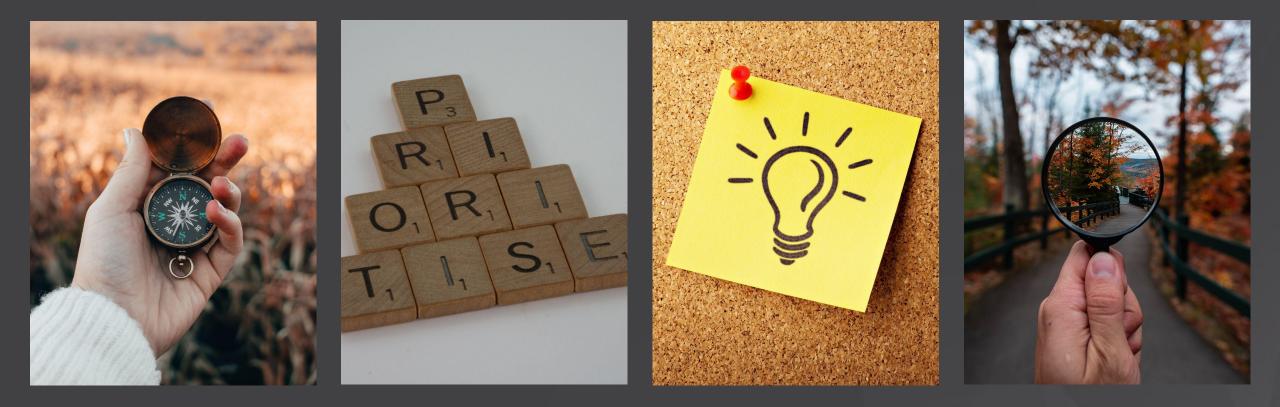

Guiding

Priority

Information

Transparency

## Camunda Support

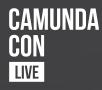

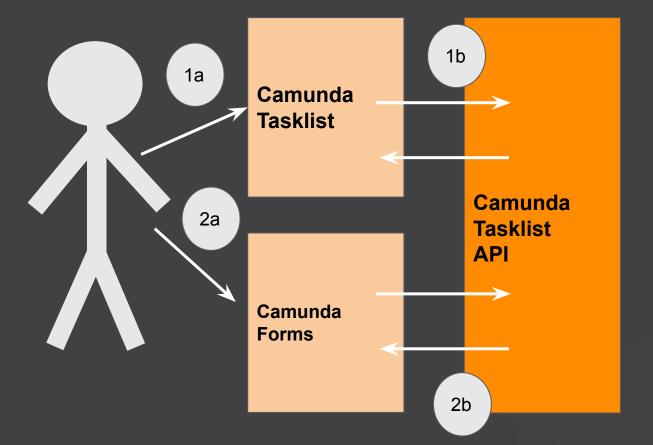

### **Community Projects**

- GraphQL (Camunda Community Hub)
- Polyflow (Holunda-io)

## Adoption

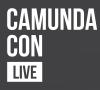

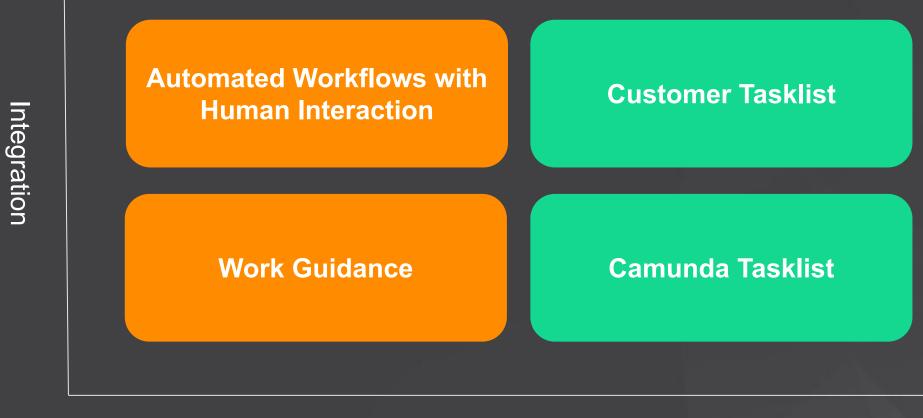

Process

Task list

## **DSGF** Ordinem

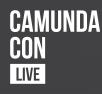

#### Deutsche Servicegesellschaft für Finanzdienstleister

- Full service provider for Sparkassen operations in Germany
- "Member of Sparkassen-Finanzgruppe"
- 1900 Employees in 12 Subsidiaries all over Germany

#### **DSGF-**

#### "Produktionsnetzwerk"

- Connects all subsidiaries as centrally controlled production network
- Optimized utilization of all resources independent of the location
- Allows high-quality "industrialized process" all over Germany, also in low industrialized areas

#### Ordinem

#### (GO-Live 2021/03)

- 200+ Users working on 2.500 Cases per month (set up for 60.000 Cases per month)
- Central component of the "Produktionsnetzwerk" (replacement of IBM Filenet Process Engine)
- 1 year development time with 6 Developers

## **Adoption Ordinem**

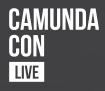

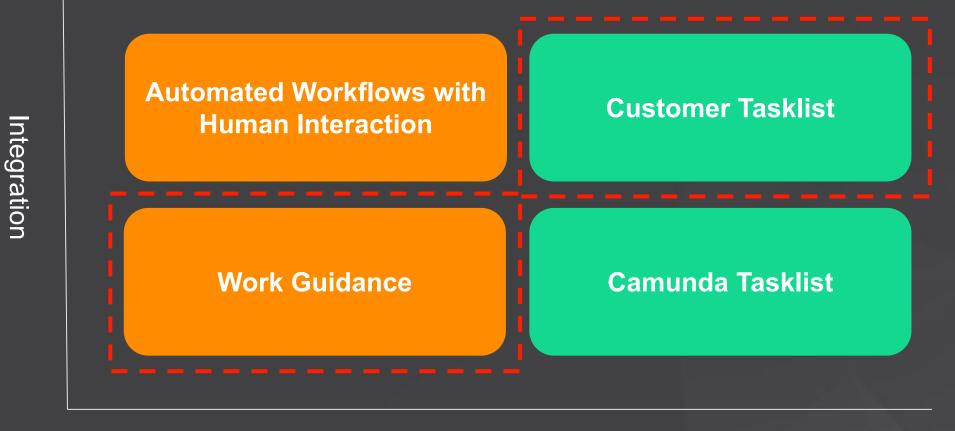

Process

Task list

## **Ordinem Feature Set**

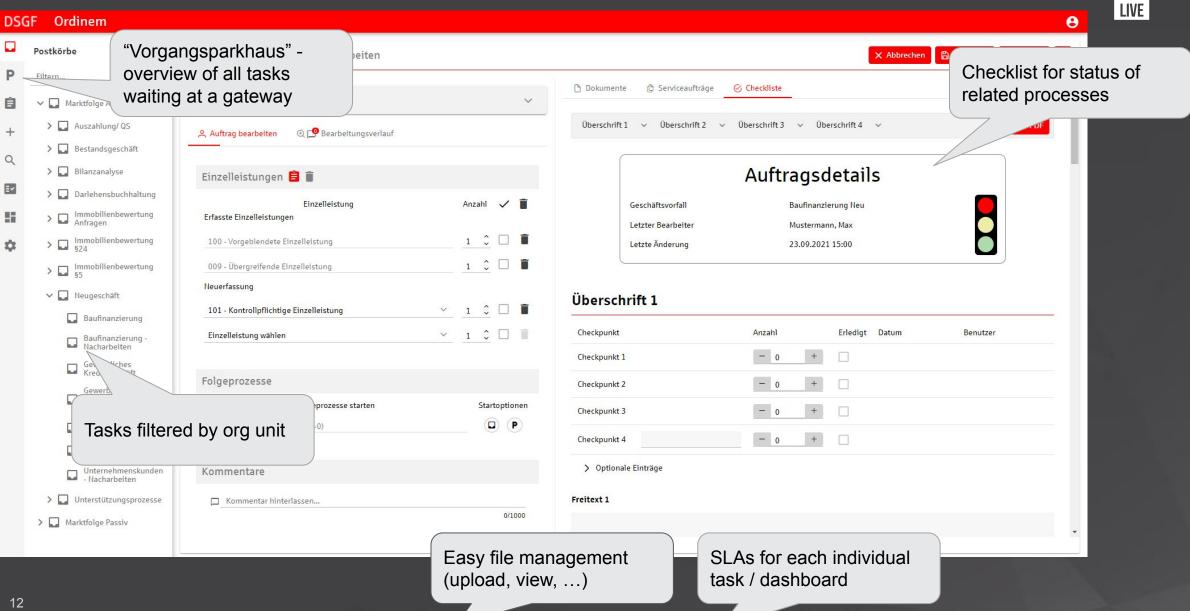

CAMUNDA

CON

Ρ

Ê

+

Ē٧

## "Overall performance, super fast"

Sebastian Kurth (Team Lead)

#### Technology

- Camunda REST API
- Additional microservices for responsive UI
- Camunda authorization for task locking and claiming

## Benefits of Using Camunda

- "Developers wanted to code"; full flexibility for developers to implement complex UIs
- Lightweight, granular deployment (monthly) of new features
- Easy operations & maintenance of Camuda Engine

#### Next Steps

 Connect to Optimize for further process optimization

CAMUNDA

• Start with fully automated processes

## Fun Race

-

-

1st Race(Optimize and Cockpit)

Optimize team (improve human workflow)

🏁 2nd Race

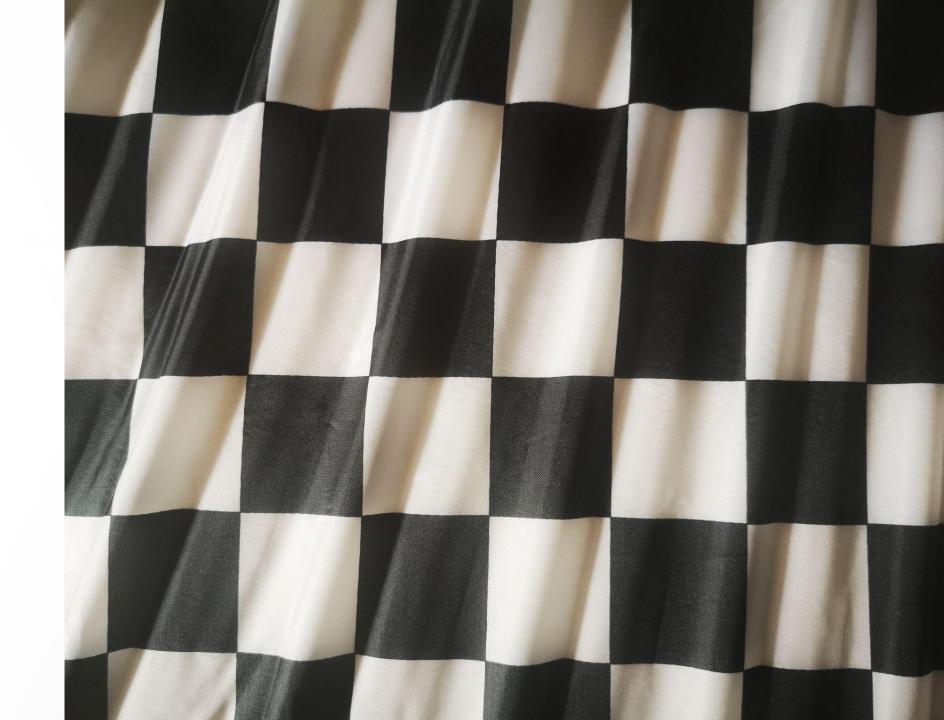

# CAMUNDA CON LIVE

### **Takeaways:**

1 - Start executing human workflows to be able to improve them

2 - Use **Optimize** to compare processes

3 - Keep racing :-)

**#CAMUNDACON** 

# CAMUNDA CON LIVE

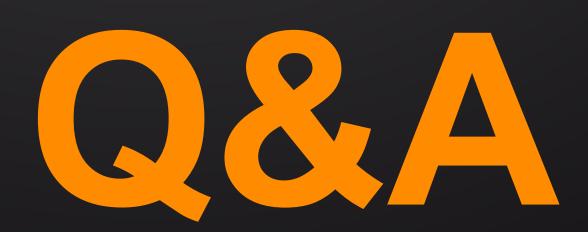

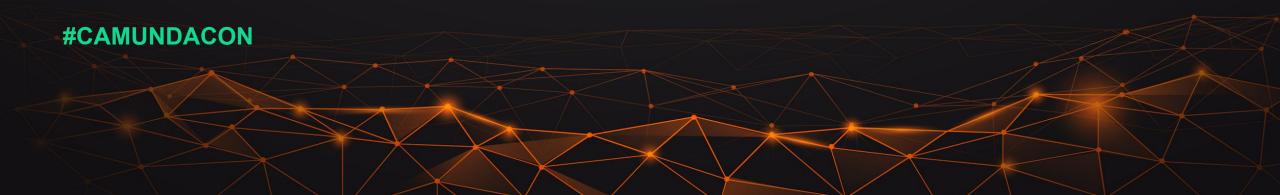